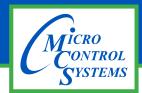

# MCS-MODBUS-I/O-12 Description & Specifications

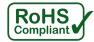

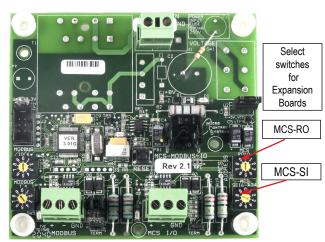

Part # MCS-MODBUS-I/O-12

## **Description**

The MCS-MODBUS-I/O-12 gives the MCS-MAGNUM the ability to act as a Modbus Master using the Modbus RTU Protocol. This allows the MCS-MAGNUM to communicate to Modbus slave devices (such as Variable Frequency Drives, Compressors, etc.) to send and access parameters.

The MCS-MODBUS-I/O-12 performs like a **MCS-RO-BASE** and **MCS-SI-BASE** expansion boards to the MCS-MAGNUM. This allows the MCS-MAGNUM to control 10 relays, 4 analog outputs and read 16 sensors.

## **Specifications**

| Dimensions             | .4.25"w, 4.00"h, 2.50"d             |
|------------------------|-------------------------------------|
| Mounting Holes         | .4 holes using #6 screws through    |
|                        | nylon collars at corners of board   |
| Cover                  | .Lexan with standoffs               |
| Operating Temperature  | 40°F to +158°F (-40°C to +70°C)     |
| Operating Humidity     | 0-95% Non-Condensing                |
| Storage Temperature    | 40°F to +158°F (-40°C to +70°C)     |
| Printed Circuit Board  | . Four layer with separate power    |
|                        | and ground planes                   |
| Input Power (Standard) | 12 vdc Regulated Power Supply       |
| Minimum (Brown in)     | 8.94 vdc                            |
| Amp Draw (Loaded)      | 87.0 mA                             |
| Power Detection        | . Automatic power fail reset        |
| MCS-I/O Comm Port      | .1 at 38,400 baud                   |
| Modbus Comm Port       | . RS485 with optional baud rates of |
|                        | 9600, 19200, and 38400              |
| Other Settings         | .1 stop bit, 8 data bits, No Parity |
|                        |                                     |

#### **Packaging**

Kit of (4) #6 x 1" phillips panhead zinc plated steel screws

Ship Weight ...... 0.87 lb (approx)

Box Dimensions...... 5.75" x 5.25" x 3.25" (approx)

Multiple MCS-MODBUS-I/O-12 boards may be connected to the MCS-MAGNUM following MCS-I/O standards.

The MCS-MODBUS-I/O-12 has pre-defined configurations that are field selectable via the PROGRAM TYPE dials, up to 99 different slave devices, *one Modbus per slave*.

Please see the MCS-MODBUS manual for a current list of inputs and outputs for the pre-defined configurations. The MCS-MODBUS can be shipped from the factory with the switches set for your configuration.

By setting the program select to '9', the MCS-MODBUS-IO board can also be configured by the user with free configuration software, MCS-CONNECT.

#### **PROGRAM SELECT CHART**

|   | Firmware Ver. 3.01L |                                      |
|---|---------------------|--------------------------------------|
|   | PROGRAM<br>SELECT   | CONFIGURATION NAME                   |
|   | 0                   | YASKAWA VFD A1000-HARDWIRED / MODBUS |
|   | 1                   | TURBOCOR CMP                         |
|   | 2                   | Reserved for future                  |
|   | 3                   | DANFOSS VLT DRIVE                    |
|   | 4                   | BITZER Compressor                    |
|   | 5                   | DANFOSS CDS 303 DRIVE                |
|   | 6                   | EMERSON_CSD-100                      |
|   | 7                   | MCS-POWERMETER 3037                  |
|   | 8                   | RUKING_VFD                           |
| t | 9                   | USER                                 |
|   | 10                  | ABB AC880                            |
|   | 11                  | EMERSON EVC-1150B                    |
|   | 12                  | SKF/MBC                              |
|   | 13                  | KEB VFD                              |
|   | 14                  | SKF/MBC - TANDEM                     |
|   | 15                  | KEB VFD - TANDEM                     |
|   | 16                  | ABB-ACH580                           |
|   | 17                  | RHYMEBUS RM6F5                       |
|   | 18                  | RHYMEBUS RM6G1                       |
|   | 19                  | DELTA ME300                          |
|   | 20-99               | Reserved for Future Development      |

10's switch each number moves 10

1's switch each number moves 1

Program Type Switch 9 is reserved for 'USER' setup